#### **File Input/Output (I/O)**

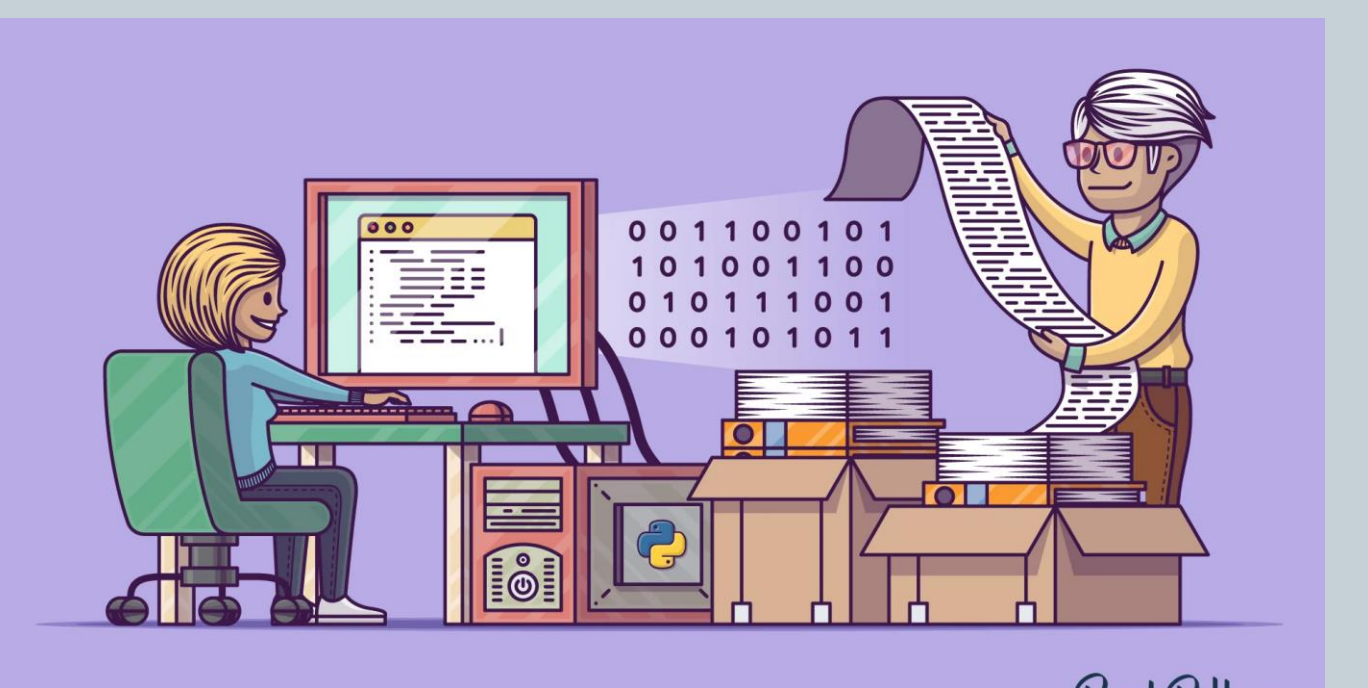

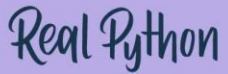

*Fundamentals of Computer Science* 

#### Outline

- What is a File
	- File Types
- Opening a File
- Access Modes
- Closing a File
- Reading Data from a File
- Writing Data into a File Buffering
- File Pointer Positions
- Python File Methods

#### What is a File?

Data stored in contiguous bytes

- Usually on persistent media
	- Disk drive, cloud drive, USB drive, etc.
- Examples:
	- $*$  A Python program
	- $\times$  An electronic image
	- A Word document
	- $\times$  A sound file

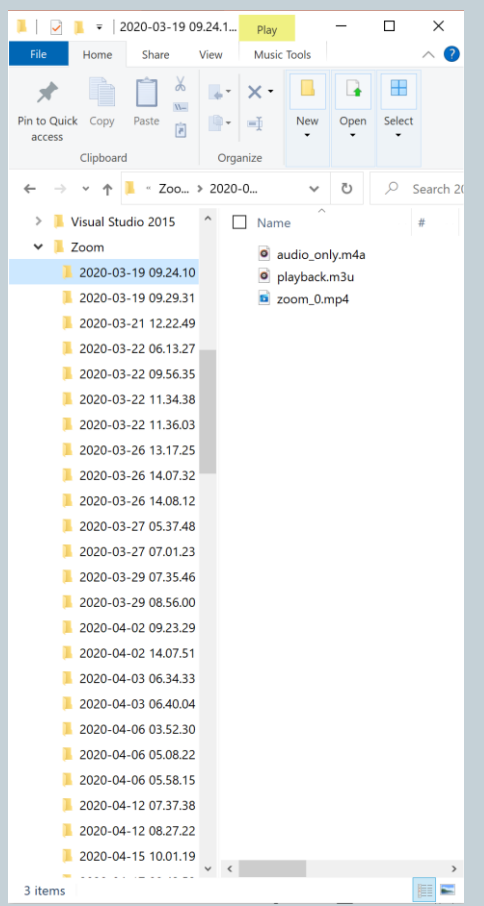

# File Types: Binary Versus Text Files

- *All* data and programs are just zeros and ones
	- each digit can have one of two values, hence *binary*
	- *bit* is one binary digit
	- *byte* is a group of eight bits

#### *Text files*: the bits represent printable characters

- one byte per character for ASCII, the most common code
- for example, Python program files are text files so is any file created with a "text editor"
- *Binary files*: the bits represent other types of encoded information, such as executable instructions or numeric data
	- o easily read by the computer but not humans
	- they are *not* "printable" files
		- actually, you *can* print them, but they will be unintelligible
		- $\times$  "printable" means "easily readable by humans when printed"

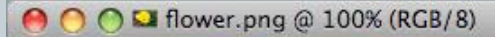

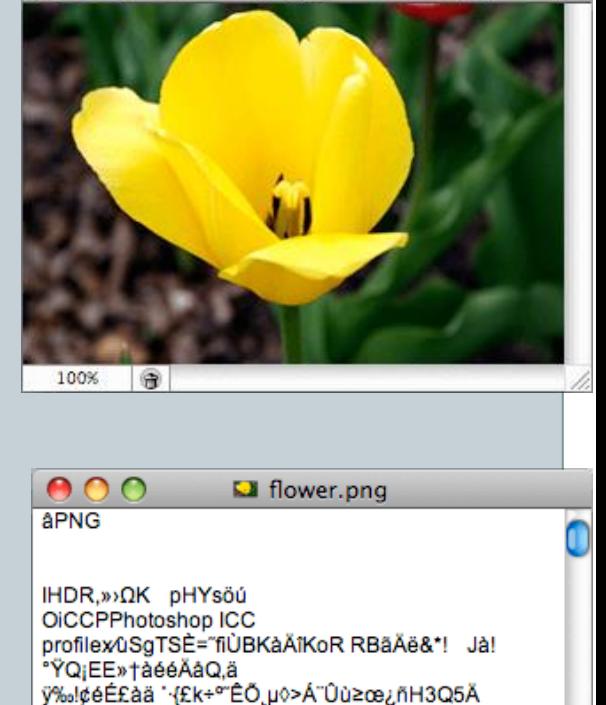

©B‡É«f∆‰.@A

0á°ÍBô¿Mō{University} ~>>~ #"\$p≥d!s

\ÄÑ¿të8KÄ@zéB¶@FÄùò&S†`Àcb"P-`'Ê"Äù¯ô{[î!†ë eàDh;"œVäEX0fKf9ÿ-0IWfH∞∑¿Œ≤0QàÖ) {`»##xÑôFÚW<Ò+ÆÁ\*xô≤<π\$9EÅ[-qWW.(ŒI +6aaö@.¬yô2Å4‡ÛĆë‡ÉÛ"xŒÆŒŒ6é∂\_lø "bb. œ p@ t ~- "/≥Ä;Äm ¢%Óh^

#### Python: Text Versus Binary Files

- Text files are more readable by humans
- Binary files are more efficient
	- computers read and write binary files more easily than text
- Reading and writing binary files is normally done by a program
- Text files are used only to communicate with humans

#### Text Files

- Source files
- Occasionally input files
- Occasionally output files

#### **Binary Files**

- Executable files (created by compiling source files)
- Usually input files
- Usually output files

#### Text Files vs. Binary Files

Number: 127 (decimal)

#### Text file

- $\times$  Three bytes: "1", "2", "7"
- $\times$  ASCII (decimal): 49, 50, 55
- $\times$  ASCII (octal): 61, 62, 67

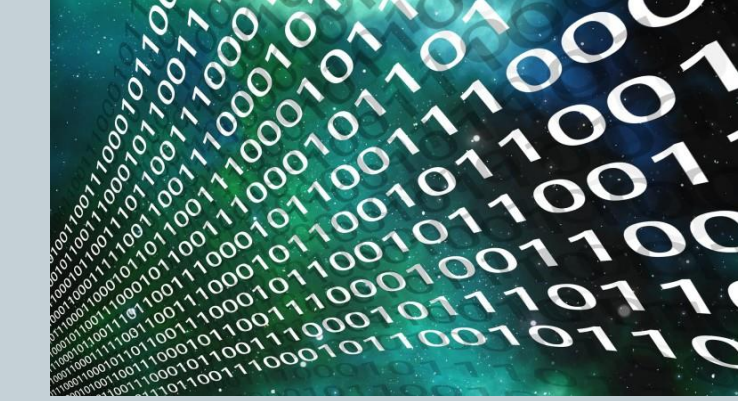

ASCII (binary): 00110001, 00110010, 00110111

#### Binary file:

- One byte (byte)**:** 01111111
- Two bytes (short): 00000000 01111111
- Four bytes (int): 00000000 00000000 00000000 01111111

# Opening a File

- Python **built-in function open()**.
	- **Syntax:**
		- open(<filename>, <access\_mode>)
		- **Parameters**
			- **1. filename:** (string) **name** of the **file** we want to **open**.
				- If the file **resides** in the **same directory** as your **program**, you can simply **specify** the **file name**.
				- If the file is **not present** in the **same directory**, you need to **specify** the **full path** of the **file**.
			- **2. access\_mode:**
				- Access mode specifies what you want to do with the **file**.
				- **Default** mode is **read mode 'r'**.

# Opening a File

- Python open() function returns a file object also called **"handle"**.
- Python treats the file as an **object** and we use this **file object** in our program to **access** the **contents** of the file.
- Example:
	- We have an already existing file in our system **"myfile.txt"**.
	- Let's open this file in the **Python shell**.
	- **Code:**
		- $x$  f = open("myfile.txt", "r")  $x$  # file in the same directory
		-

 $f = open("E://folder/file.txt")$  # specify full path if not in the # same directory

#### Access Modes

Second argument to **open()** is the **access\_mode**.

- S**pecifies** the **mode** in which you want to **open** the **file**.
- Modes:
	- **"r"** for **reading**
	- **"w"** for **writing**
	- **"a"** for **appending**

#### **Optional**

**default value** of **"r"**, i.e., the **read mode** if we pass **no value** to it.

By default, **open() function** opens a file in **text mode**.

- Can specify **binary mode** by adding **"b"** to any of the modes
	- **"wb" write to binary data**
	- **"rb+" read and write to binary data**

#### Access Modes

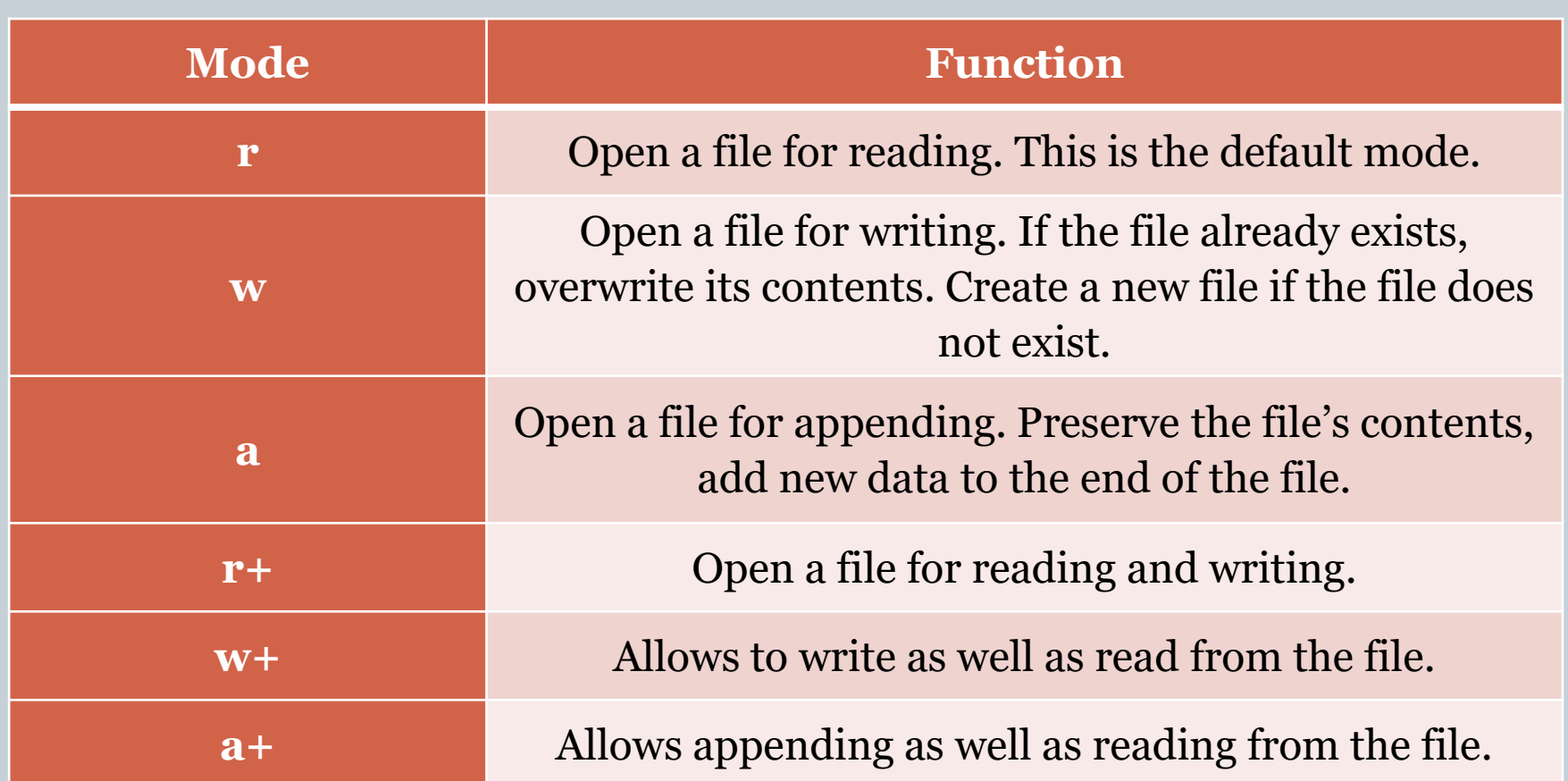

# Closing a File

- Built-in Python function **close()**
	- **No data lost**, **no resources left** still **tied** to the **file**.
	- **Code:**
		- $*$  f = open("myfile.txt", "r")
		- f.close()
	- Many programmers often forget to **close a file** after they're done **processing** it.
		- This may lead to **unwanted data loss** and **data corruption**.
	- Closing a file also helps in **freeing up** all the **resources** tied to your program for working with the file.
	- Always a good practice to **close** your **file** once you're done working with it.

### Reading Data from a File

- The fun part: **operating** on the **file**.
- Python provides us with various functions to **read** from a **file**.
- One way to **read individual lines** from a file without using any function is by using the **for loop**. **Code:**

```
f = open("10x10-full.txt")for line in f:
    print(line)
f.close()
```
 Loops over the lines in **10x10\_full.txt** and prints them one by one.

### Reading Data from a File: read()

- Reads **size** number of bytes from the file.
	- If **size** is **not passed**, the **entire file** is **read**.
	- o Code:
		- $f = open("mobydick.txt")$
		- f.read(5)  $# first call$
		- f.read(22)  $#$  second call
		- f.close()
- 
- The first call to **read()** reads the first 5 bytes as 5 was passed to the **size argument**.
- The second call reads next 22 bytes.

#### Reading Data from a File: readline()

- Reads size number of bytes from the line. If we pass **no argument value**, it **reads** the **entire line**.
- Look at the example code in the Python shell:
- Notice how the first call to **readline()** returns 1st line, the second call returns 2nd line and so on.

#### Reading Data from a File: readlines()

 Reads all the lines from a **file** and **returns** a **list** of the **lines**, **separating** them from one another with **commas**.

### Writing Data into a File

 **Writing** into a file is just as easy as **reading** from it.

All we need to do is **open a file** in **write mode**.

 $f = open("myfile.txt" , "w")$ 

• Then the built-in function for writing into the file object will take care of the rest.

### Writing Data into a File: write()

- Takes a **string** as an argument and writes it into the file.
- Returns the **number of characters** written into the file.
	- **Code:**
		- f.write("I am writing new text into the file\n")

### Writing Data into a File: writelines()

- Takes a **list of strings** as an argument and writes those strings into the file.
	- Be sure to append a **"\n"** at the **end of a string** to make it act as a **line**.
	- The function **does not append** any **line endings** to the elements of the list of strings.
- Once you close the file, all changes get committed to it.

### *Gotcha*: Overwriting a File

# • Opening an output file creates an empty file

- creates a new file if it does not already exist
- opening an output file that already exists eliminates the old file and creates a new, empty one

#### $\times$  data in the original file is lost

- f = open("myFile.txt", "w")
- f.write("This will obliterate the previous contents.\n") f.close()

# Appending to a File

- Opening an output file with the append option does not overwrite existing contents
	- creates a new file if it does not already exist
	- opening an output file that already exists allows you to add to the end
		- $\triangleright$  data in the original file is not lost
	- f = open("myFile.txt", "a")
	- f.write("This will add the contents at the end. $\langle n" \rangle$ f.close()

## Buffering

• Not buffered: each byte is read/written from/to disk as soon as possible

- "little" delay for each byte
- A disk operation per byte higher overhead
- Buffered: reading/writing in "chunks"
	- Some delay for some bytes
		- Assume 16-byte buffers
		- Reading: access the first 4 bytes, need to wait for all 16 bytes are read from disk to memory
		- $\overline{\phantom{a}}$  Writing: save the first 4 bytes, need to wait for all 16 bytes before writing from memory to disk
	- One disk operation per buffer of bytes---lower overhead

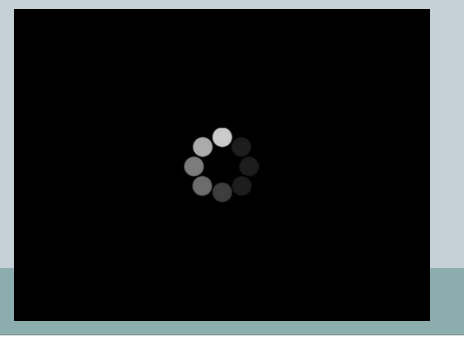

### File Pointer Positions

#### • Two methods work with the file pointer. **1. tell()**

- $\triangleright$  Returns the current position of the file pointer.
- $\overline{\phantom{a}}$  The number of bytes from the beginning of the file.

#### **2. seek(offset, whence)**

- $\times$  Lets you control the position of the file pointer.
- $\times$  Takes two parameters:
- $\ast$  offset number of positions(bytes) to move forward.
- $\times$  whence Optional and can only be used in binary files. Position from where you want to move forward. It can take three values:
	- 0: move forward from the **start** of the file.
	- 1: seek relative to the **current** position.
	- 2: move backwards from the **end** of the file.

# File Exceptions

#### • Reading and writing files is still a dangerous thing to do

- The file may not exist
- The file may be corrupted
- You might read beyond the end of the file
- We haven't always done this but anytime you work with files you should use a try…except construct to catch any thrown exceptions
	- You put all dangerous activity in the "try" part:
		- $\ast$  opening the file, reading data, writing to it
	- And then any action to take in the except part, should things go wrong

#### Python File Methods

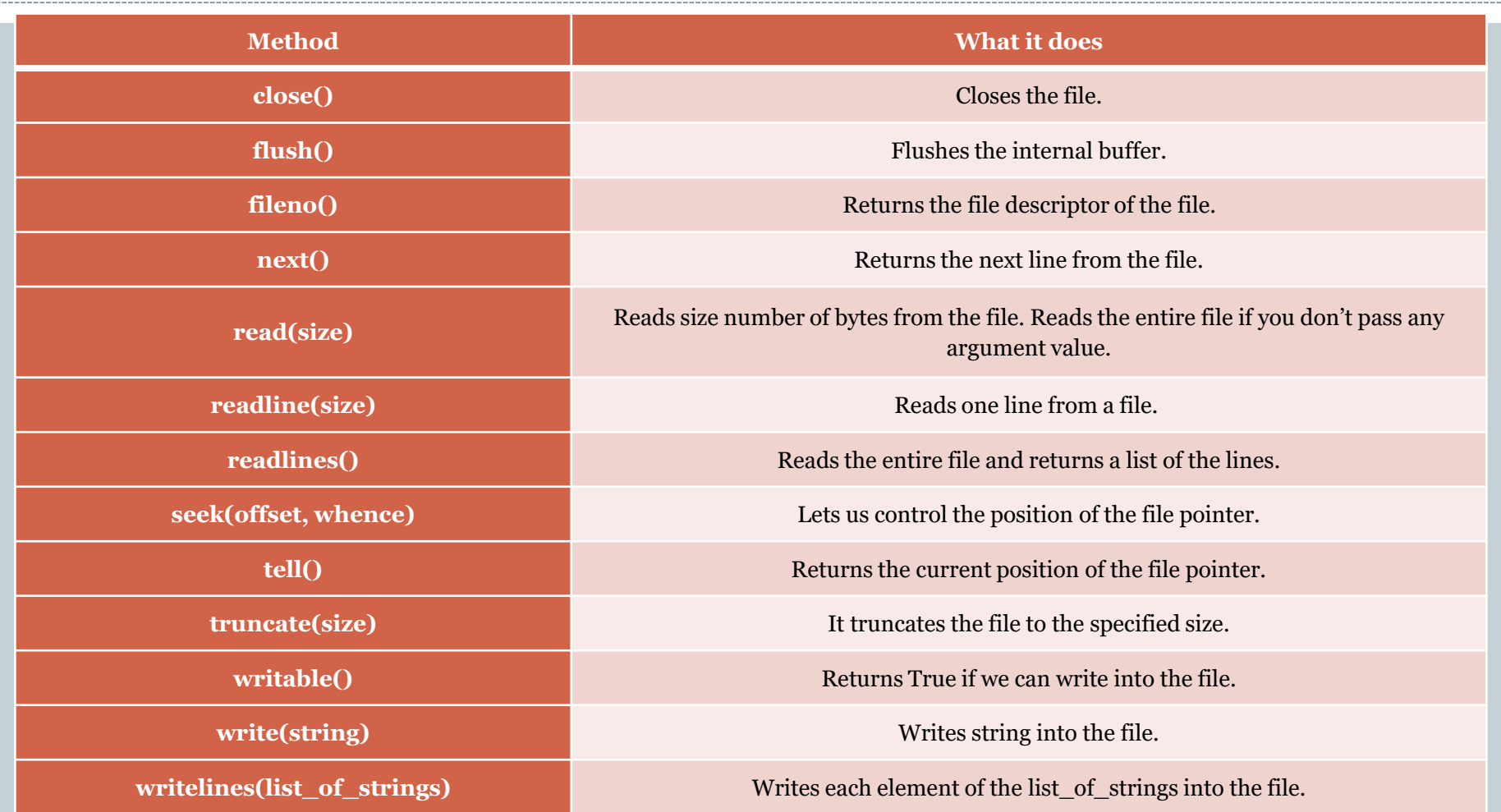

#### Summary

- What is a File
	- File Types
- Opening a File
- Access Modes
- Closing a File
- Reading Data from a File
- Writing Data into a File o Buffering
- File Pointer Positions
- Python File Methods

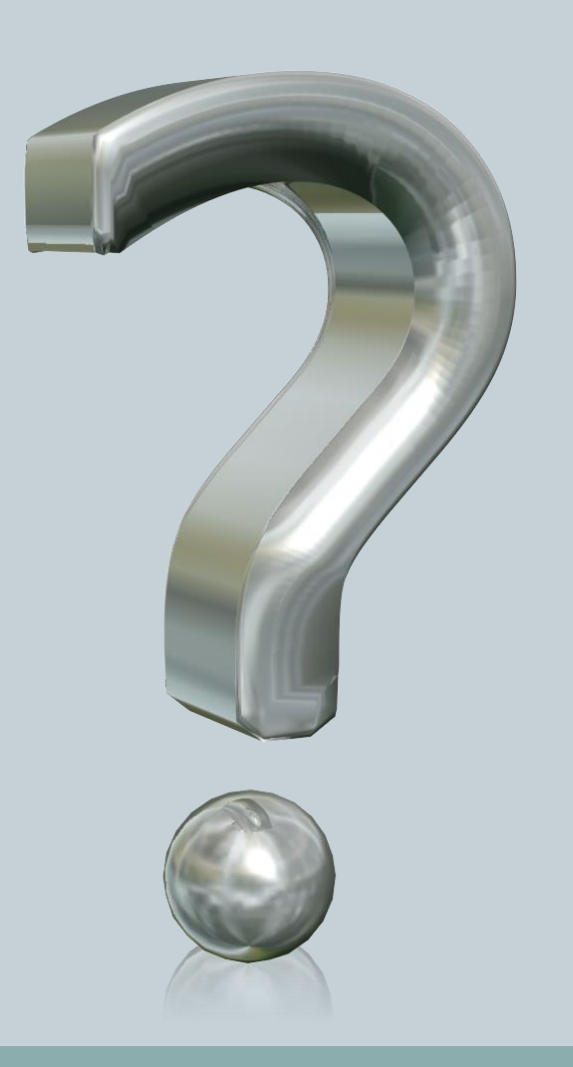